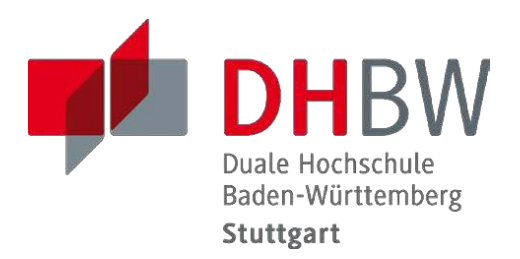

# Duale Hochschule Baden-Württemberg Baden-Württemberg Cooperative State University

Verbindliche Zitierrichtlinien und Hinweise für das Anfertigen von wissenschaftlichen Arbeiten (Seminar-, Projekt- undBachelorarbeiten)

Fakultät Wirtschaft

BWL - Gesundheitsmanagement Angewandte Gesundheits- und Pflegewissenschaften Angewandte Pflegewissenschaft Angewandte Hebammenwissenschaft

Stand: Januar 2018

#### Inhaltsverzeichnis

#### Seite

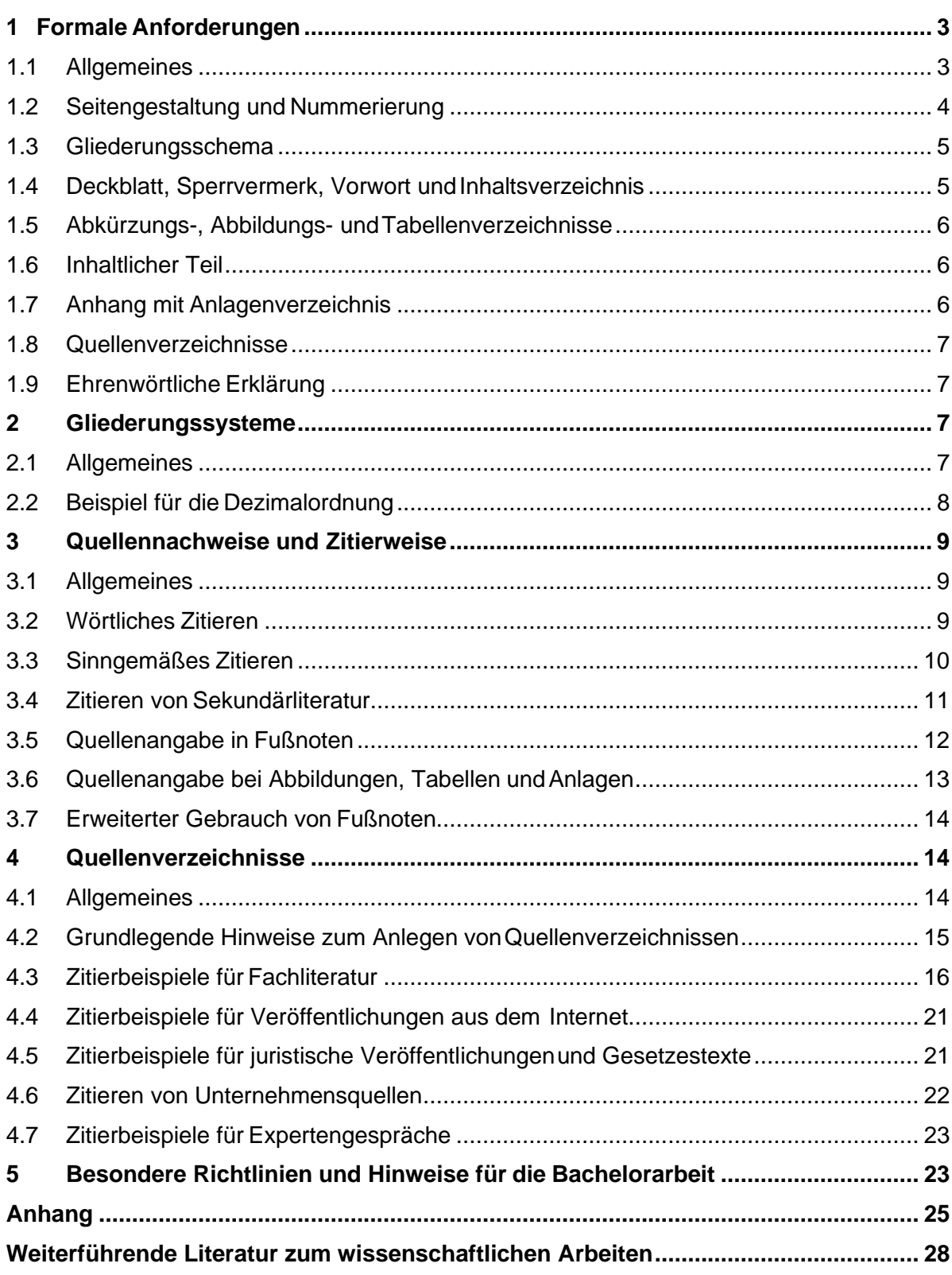

#### <span id="page-2-0"></span>**1 Formale Anforderungen**

#### <span id="page-2-1"></span>**1.1 Allgemeines**

Die nachfolgenden verbindlichen Richtlinien und Hinweise haben den Zweck, eine nach den Kriterien wissenschaftlichen Arbeitens formal korrekte und in den Wirtschafts- und Gesundheitswissenschaften übliche Darstellung schriftlicher Ausarbeitungen zu gewährleisten. Insbesondere soll gesichert werden, dass die verwendeten Quellen so beschrieben sind, dass sie vom Leser selbst gefunden oder beschafft werden können.

Die Richtlinien geben einen einführenden Überblick über die Gestaltung schriftlicher Arbeiten in der Fakultät Wirtschaft der Dualen Hochschule Baden-Württemberg Stuttgart, in den Studiengängen BWL-Gesundheitsmanagement, Angewandte Gesundheits- und Pflegewissenschaften, Angewandte Pflegewissenschaft sowie Angewandte Hebammenwissenschaft.

International und national gibt es eine Reihe von wissenschaftlichen Zitierstilen (in aller Regel kategorisierbar je nach Fachgebiet und Publikationsform). Die in den folgenden Zitierrichtlinien vorgestellte Zitierweise ist u.a. insbesondere für die Erstellung von Ausarbeitungen während des Studiums geeignet und grundsätzlich empfohlen. Die Verwendung alternativer Zitierstile ist möglich, wobei diese dann im Rahmen einer Arbeit einheitlich anzuwenden sind.

Soweit nicht anders vorgegeben, sind Projekt- und Bachelorarbeiten wie folgt einzureichen: Jeweils 3-fach, davon:

- 1 Exemplar gebunden (Leimbindung) mit einem Klarsichtdeckblatt
- 1 Exemplar links gelocht, mit einer Heftzunge versehen (Korrekturexemplar),
- 1 Exemplar in elektronischer Form (Moodle-Abgabe oder auf CD/Stick)

Schriftliche Arbeiten sind jeweils einmal in gedruckter Ausfertigung und einmal in elektronischer Form (Textdatei und gegebenenfalls weitere digitale Anlagen) bei der Studienakademie einzureichen.

Der Umfang des inhaltlichen Teils der Arbeiten (ohne Verzeichnisse und Anhänge) ist wie folgt definiert:

- Eine Seminararbeit ist eine schriftliche Ausarbeitung im Umfang von 10 bis 15 Seiten.
- Der Umfang (inhaltliche Teil) einer Projektarbeit liegt bei 20 bis 30 Seiten.
- Der Umfang (inhaltliche Teil) einer Bachelorarbeit richtet sich nach den entsprechenden Vorgaben der geltenden Studien- und Prüfungsordnung

Zum inhaltlichen Teil gehören die Textseiten von der Einleitung bis zur Schlussbetrachtung. Nicht genehmigte Abweichungen können zu einem Notenabschlag führen. Für die Bachelorarbeit gelten zusätzlich die Bestimmungen aus Kapitel 5: Besondere

Richtlinien und Hinweise für die Bachelorarbeit.

Zudem wird darauf hingewiesen, dass nachträgliche Änderungen des Themas bzw. des Titels von Projekt- und Bachelorarbeiten grundsätzlich mit der Studiengangsleitung abgestimmt werden müssen und eine erneute Antragsstellung nach sich ziehen. Besteht der Titel einer Arbeit aus Haupt- und Untertitel, kann der Untertitel ohne nochmalige Antragstellung geändert werden.

In wissenschaftlichen Arbeiten ist auf geschlechtsneutrale Sprache zu achten. Die einseitige Verwendung männlicher oder weiblicher Sprachformen zur scheinbaren Verbesserung der Lesbarkeit bzw. ein Fußnoten-Verweis darauf, dass sämtliche Personenbezeichnungen für beide Geschlechter gelten, ist nicht zeitgemäß und somit unzulässig. Für die Verwendung geschlechtsneutraler Sprache in wissenschaftlichen Arbeiten verweisen wir auf den DHBW-Leitfaden *[Geschlechtersensible Sprache](https://www.dhbw-stuttgart.de/fileadmin/dateien/Gleichstellung/LeitfadenGeschlechtersensibleSpracheVersion2.0.pdf)*.

#### <span id="page-3-0"></span>**1.2 Seitengestaltung und Nummerierung**

Die Arbeiten sind mit einem Textverarbeitungssystem zu erstellen und auszudrucken. Grundsätzlich sind weiße Blätter im DIN-A4-Format zu verwenden. Alle Blätter des Textteils sind 1½-zeilig zu beschreiben (maximal 40 Zeilen pro Seite). Als Schriftart wird Arial 11 vorgegeben. Blocksatz mit automatischer Silbentrennung wird empfohlen. Der linke Rand ist 4 cm, der rechte Rand 1,5 cm breit. Der obere Blattrand beträgt 2,5 cm und enthält zentriert die Seitennummer. Der untere Blattrand beträgt 1,5 cm.

Im Textteil ist zwischen den Gliederungspunkten, sowie zwischen Gliederungspunkten und Absätzen eine Leerzeile einzuschieben.

Vor jedem neuen Kapitel sind zwei Leerzeilen einzufügen.

Quellenangaben sind in den Fußnoten dargestellt und sind fortlaufend durchzunummerieren. Fußnoten werden einzeilig und in Schriftgröße Arial 9 dargestellt.

Sämtliche Blätter sind zu nummerieren, mit Ausnahme von Titelblatt und ehrenwörtlicher Erklärung. Dabei sind folgende Seitenzahlen zu unterscheiden:

*Römische Seitenzahlen*: Die Seiten vor dem Textteil sind mit römischen Ziffern zu nummerieren. I steht für das Deckblatt, wird jedoch auf diesem nicht angegeben; es folgen II, III usw. für Vorwort, Sperrvermerk, Inhaltsverzeichnis, etc.

*Arabische Seitenzahlen*: Die verbleibenden Textseiten, inklusive Anhang und Quellenverzeichnisse sind arabisch durchzunummerieren (1, 2, 3, usw.). Anlagen im Anhang sind zusätzlich mit einer fortlaufenden Anlagennummer zu versehen.

Quellenverzeichnisse folgen nach dem Anhang mit Fortsetzung der Seitennummerierung.

Orthographie, Interpunktion und Grammatik müssen den Anforderungen der deutschen Rechtschreibung entsprechen. Die Ausdrucksweise ist einer wissenschaftlichen Arbeit entsprechend, sachlich, objektiv, logisch beschreibend und nachvollziehbar. Metaphorische Sprache, populärwissenschaftliche und umgangssprachliche Ausdrücken, Füllwörter sowie generell wertende Sprache sind zu vermeiden.

#### <span id="page-4-0"></span>**1.3 Gliederungsschema**

Das folgende Gliederungsschema ist zu verwenden:

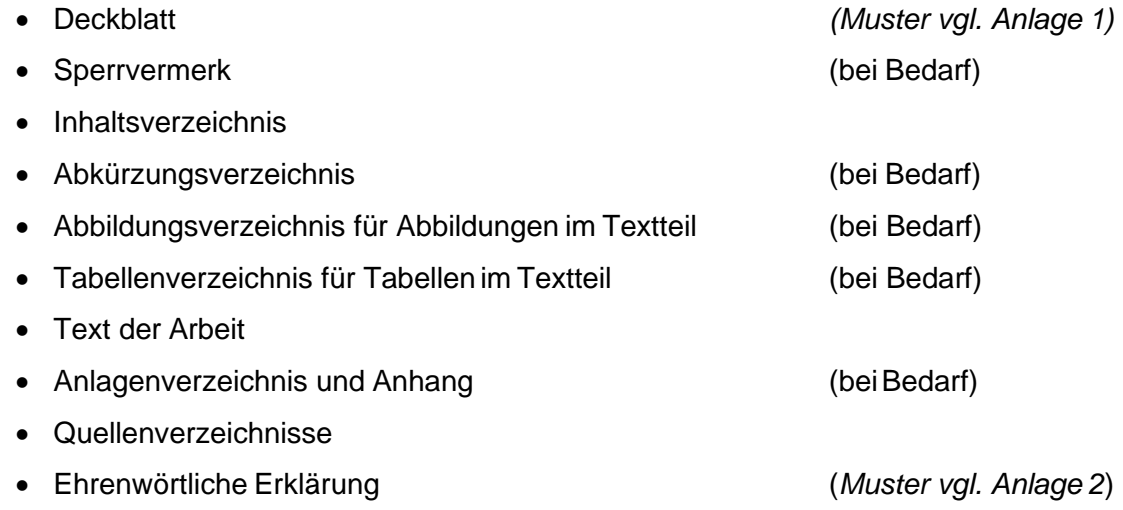

#### <span id="page-4-1"></span>**1.4 Deckblatt, Sperrvermerk, Vorwort undInhaltsverzeichnis**

Das Deckblatt ist gemäß Anlage 1 zu gestalten. Ist mit dem Ausbildungsunternehmen Vertraulichkeit über die in der Arbeit enthaltenen firmenspezifischen Inhalte vereinbart worden bzw. ist die Arbeit in ein Forschungsprojekt der DHBW eingebettet, muss nach dem Deckblatt als Seite II ein Sperrvermerk eingefügt werden, exemplarisch:

"Der Inhalt dieser Arbeit darf weder als Ganzes noch in Auszügen Personen außerhalb des Prüfungsprozesses und des Evaluationsverfahrens zugänglich gemacht werden, sofern keine anderslautende Genehmigung des Dualen Partners / der DHBW vorliegt."

Im Inhaltsverzeichnis werden Disposition und Gliederung der Arbeit festgelegt. Es weist grundsätzlich alle im Text vorkommenden Gliederungspunkte mit den dazugehörigen Seitenzahlen aus. Die Überschriften sollen nicht aus kompletten Sätzen bestehen. Die Überschriften sollten kurz und aussagekräftig sein. Am Ende einer Überschrift steht kein Satzzeichen.

## <span id="page-5-0"></span>**1.5 Abkürzungs-, Abbildungs- undTabellenverzeichnisse**

Im laufenden Text ist der übermäßige Einsatz von Abkürzungen zu vermeiden. Geläufige Abkürzungen (alle im Duden aufgeführten Abkürzungen) und solche, die nur bei Quellenangaben (in Fußnoten oder im Literaturverzeichnis) benutzt werden, sind nicht in ein Abkürzungsverzeichnis aufzunehmen. Mehrdeutige und nicht geläufige Abkürzungen sind alphabetisch sortiert in einem Abkürzungsverzeichnis darzustellen und zu definieren. Ein Abkürzungsverzeichnis ist entbehrlich, wenn nicht mehr als drei verschiedene Begriffe abgekürzt werden. In diesem Falle folgt jeweils bei der ersten Erwähnung dem ausgeschriebenen Begriff die Abkürzung in Klammern.

Werden jeweils mehr als drei Abbildungen oder Tabellen in den Textteil aufgenommen, sind diese in gleicher Reihenfolge wie im Textteil in einem Abbildungsverzeichnis bzw. Tabellenverzeichnis getrennt aufzuführen. Die Bezeichnungen der Abbildungen oder Tabellen in den separaten Verzeichnissen müssen identisch sein mit denen im Textteil (Abbildungs- bzw. Tabellenunterschrift).

#### <span id="page-5-1"></span>**1.6 Inhaltlicher Teil**

In der Einleitung sind die Problemstellung und daraus abgeleitet die Zielsetzung und Methodik der Arbeit zu beschreiben. Notwendige begriffliche und thematische Abgrenzungen sind hier ebenfalls vorzunehmen. Dabei ist der Eigenanteil der Arbeit deutlich zu machen.

Der Hauptteil der Arbeit ist in logischer und ausgewogener Weise zu untergliedern. Dabei ist zu beachten, dass ein Kapitel mehrere Gedanken bzw. Argumentationen umfasst, die in eine entsprechende Anzahl von Absätzen zu untergliedern sind.

In der Schlussbetrachtung sind die wesentlichen Ergebnisse der Arbeit hinsichtlich der Problemstellung und Zielsetzung der Arbeit zusammenzufassen, und der Eigenanteil der Arbeit abschließend herauszustellen. Grenzen und Limitationen der Ausarbeitung sollten transparent gemacht, reflektiert und diskutiert werden. Zudem können davon abgeleitet Aussagen zu daraus folgenden Entwicklungen bzw. Implikationen getroffen werden. Eine Schlussbetrachtung enthält in aller Regel keine neuen inhaltlichen Aspekte.

# <span id="page-5-2"></span>**1.7 Anhang mit Anlagenverzeichnis**

Umfangreiche Materialien, die nicht dem unmittelbaren Textverständnis dienen bzw. den Lesefluss über die Maße beeinträchtigen, wie z.B. größere tabellarische und graphische Darstellungen, längere Gesetzestexte, Statistiken, Formularvorlagen, Fragebögen etc., sind im Anhang als Anlagen unterzubringen und fortlaufend zu nummerieren. Dabei hat die Zahl der Anlagen in einem ausgewogenen Verhältnis zum Umfang der Arbeit zu stehen.

#### <span id="page-6-0"></span>**1.8 Quellenverzeichnisse**

Auf einer neuen Seite sind in entsprechenden Verzeichnissen alle verwendeten Quellen vollständig zitiert in alphabetischer Reihenfolge der Autorenschaft anzugeben. Als wichtigstes Verzeichnis sollte das Literaturverzeichnis einen Überblick über die Rahmen der Arbeit zitierten Quellen geben und einen gebührenden Umfang aufweisen.

Detaillierte Ausführungen darüber, welche Kategorien die Quellenverzeichnisse umfassen können, sowie Zitierbeispiele für einzelne Literatur- bzw. Informationsquellen finden sich in Kapitel 4 dieser Richtlinien.

#### <span id="page-6-1"></span>**1.9 Ehrenwörtliche Erklärung**

Seminar-, Projekt- und Bachelorarbeiten sind laut Prüfungsordnung mit einer ehrenwörtlichen Erklärung (siehe Muster Anlage 2) zu versehen. Die Erklärung ist nach dem Literaturverzeichnis als letztes Blatt (ohne Seitenziffer) in die Arbeit einzuheften und in jedem Exemplar der Arbeit eigenhändig zu unterschreiben (keine kopierte Unterschrift).

#### <span id="page-6-2"></span>**2 Gliederungssysteme**

#### <span id="page-6-3"></span>**2.1 Allgemeines**

Bei der Gliederung einer Seminar-, Projekt- oder Bachelorarbeit ist darauf zu achten, dass die einzelnen Kapitel, Unterkapitel, Abschnitte ausgewogen und entsprechend ihrer inhaltlichen Bedeutung gewichtet sind. Das Gliederungssystem folgt der Dezimalordnung.

Dabei besteht ein unterteiltes Kapitel aus mindestens zwei Unterkapiteln, d.h. auf einen Gliederungspunkt 2.1 folgt zumindest 2.2 usw. Einleitende Textpassagen nach einer Kapitel- oder Abschnittsüberschrift sollten möglichst knapp gefasst werden. Ein Gliederungspunkt ist dann sinnvoll, wenn darunter mehr als ein Gedanke bzw. eine halbe Textseite erscheint. Unterpunkte enthalten keine wortgetreue Wiederholung des übergeordneten Punktes.

# <span id="page-7-0"></span>2.2 Beispiel für die Dezimalordnung

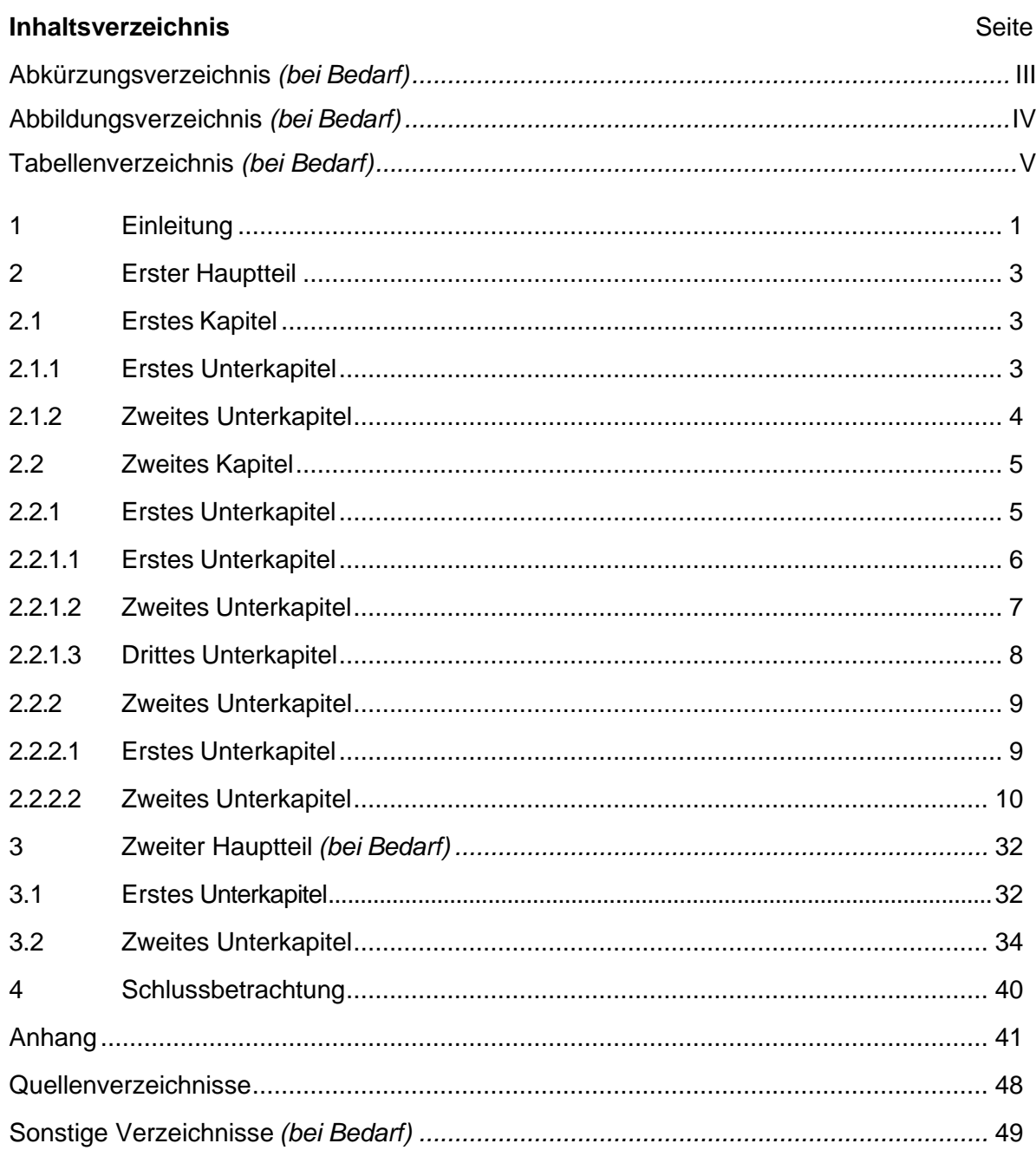

#### <span id="page-8-0"></span>**3 Quellennachweise und Zitierweise**

#### <span id="page-8-1"></span>**3.1 Allgemeines**

Aussagen, Überlegungen und Ergebnisse, die aus fremden Quellen entnommen werden, sind durch Angabe der Herkunft kenntlich zu machen, damit sie nachvollziehbar und auffindbar sind. Hierbei sind grundsätzlich die Originalquellen anzugeben (siehe hierzu ausführlich 3.4). Die Notwendigkeit, Quellen zu zitieren, ergibt sich im Wesentlichen aus dem Urheberrechtsgesetz vom 09.09.1965 sowie dem internationalen Kodex guter wissenschaftlicher Praxis und stellt eine der Grundlagen in der Wissenschaft dar. Zitiert werden muss jedes fremde Gedankengut (wissenschaftliche Bücher, Handbücher, Lexika, Aufsätze in wissenschaftlichen Zeitschriften und Sammelbänden, Beiträge aus der Fachpresse, z.B. ein Zeitungsbeitrag im Wirtschaftsteil, Verbands- und Geschäftsberichte, Gesetzestexte und -kommentare, Gerichtsentscheidungen, Verwaltungsanweisungen, Unternehmensdokumente, Aussagen aus Interviews oder Videos u.a.).

Grundsätzlich ist zu unterscheiden, ob der zitierte Text wörtlich (direktes Zitat) oder sinngemäß (indirektes Zitat) in die eigenen Ausführungen übernommen wird. Zitate jeder Art stellen in sich keine Beweise dar, sondern müssen entsprechend in den Kontext gestellt und erläutert werden.

#### <span id="page-8-2"></span>**3.2 Wörtliches Zitieren**

Jeder wörtlich übernommene Text (direktes Zitat) ist in doppelte Anführungsstriche zu setzen.

#### Beispiel:

"Bei Testimonials werden mit einem Produkt hochzufriedene angebliche oderechte Verwender im Rahmen der Werbung eingesetzt, ..... " <sup>1)</sup>

#### Fußnote:

<sup>1)</sup> Kirsch, J.; Müllerschön, B. (2003), S. 170.

Bei der Angabe der Seitenzahl ist streng darauf zu achten, ob nur eine Stelle zitiert wird (z.B. S. 20) oder ob die übernommene Stelle auch noch die folgende Seite des Werkes berührt (z.B. S. 20 f.).

Wörtliche Zitate sollten in der Regel nur dann verwendet werden, wenn es entweder auf den genauen Wortlaut ankommt oder wenn es sich um besonders prägnante Sätze handelt. Die Übernahme längerer wörtlicher Zitate ist zu vermeiden; anstelle dessen sollte der Zusammenhang sinngemäß als indirektes Zitat wiedergeben werden.

Längere Textauszüge von mehr als drei Zeilen werden eingerückt und wie folgt dargestellt: Schriftgrad 10 pt, Zeilenabstand einzeilig, Blocksatz, Einzug rechts und links je 1 cm.

Bei wörtlicher Wiedergabe sind keinerlei Veränderungen am Originalzitat vorzunehmen, auch dann nicht, wenn die Rechtschreibung veraltet ist und nicht der aktuellen Zeichensetzung entspricht. Offensichtliche Druckfehler dürfen berichtigt werden.

Zitate sind prinzipiell nicht aus dem Zusammenhang zu reißen, d.h. das Zitat darf im Original keinen anderen Sinn ergeben als nach der Übernahme in den eigenen Text. Auslassungen innerhalb eines Satzes sind mit drei Punkten darzustellen. Größere Auslassungen am Anfang oder Ende eines Zitates sind in eckige Klammern zu setzen.

#### Beispiel:

Im Juli stand "[...] die Entwicklung der Bankenliquidität ... unter dem Einfluss des bis dahin stärksten Devisenzustroms."1)

Zitate innerhalb eines Zitats sind am Anfang und am Ende mit einem Apostroph ('...') zu kennzeichnen.

#### Beispiel:

Dietrich von Kyaw, Wirtschaftsgesandter an der deutschen Botschaft in Washington, führte unter Berufung auf ein Wort des ehemaligen US- Außenministers George Shultz wörtlich aus: "Selbst, wenn die heutige US- Administration die protektionistischen Teile des Gesetzes nicht anwende, wisse man nicht, wie dies spätere Regierungen handhaben würden..... 'Protektionismus ist der falsche Weg, um nicht mehr wettbewerbsfähige Industrien zu schützen'."3)

Allgemein ist zu beachten, dass Zitate im Rahmen der Argumentation zu erklären und inhaltlich einzubetten sind.

#### <span id="page-9-0"></span>**3.3 Sinngemäßes Zitieren**

Viel häufiger als wörtliche Zitate sind in wissenschaftlichen Arbeiten sinngemäße Zitate (indirekte Zitate) zu verwenden. Auch die sinngemäße Wiedergabe fremden geistigen Eigentums ist durch eine genaue Quellenangabe kenntlich zu machen. Es muss unmissverständlich erkennbar sein, dass es sich um die Wiedergabe fremder Gedanken handelt. Auch der Umfang einer sinngemäßen Übernahme muss eindeutig erkennbar sein, und wird nach Zitatende mit einer Fußnote markiert.

Bei sinngemäßem Zitieren wird in der Fußnote vor die Quellenangabe der Zusatz "Vgl." eingefügt. Aufgrund der indirekten Rede entfallen die Anführungszeichen im Text.

#### Beispiel:

Der Einsatz aufwendig gestalteter Geschäftsberichte gehört zu den klassischen Instrumenten der Public Relations.<sup>1)</sup>

#### Fußnote:

1) Vgl. Kirsch, J.; Müllerschön, B. (2003), S. 166.

Auch sinngemäße Zitate sind am Ende der indirekten Rede durch eine Fußnotenziffer sichtbar zu machen.

#### Beispiel:

Kirsch/Müllerschön gliedern das produktpolitische Instrumentarium folgendermaßen:1)

#### Fußnote:

1) Vgl. Kirsch, J.; Müllerschön, B. (2003), S. 117.

In der Fußnote sind auch andere erläuternde Zusätze möglich:

"Vgl. hierzu ebenso: ...", "Vgl. hierzu auch ..." oder "Vgl. hierzu ausführlich ..."

Diese Zusätze sind sinnvoll, um auf weitere Quellen zu verweisen oder wesentliche erläuternde Kommentare, die ansonsten den Textfluss unterbrechen, anzufügen.

Bei Angabe der Seitenziffer ist darauf zu achten, dass

- nur eine Stelle zitiert wird (z.B. S. 20)
- die übernommene Stelle auch noch die folgende Seite des Werkes berührt (S. 20 f.)
- die Aussage sogar auf mehrere Seiten bezieht (S. 20 ff.)

#### <span id="page-10-0"></span>**3.4 Zitieren von Sekundärliteratur**

Grundsätzlich ist der Originaltext zu zitieren. Nur wenn das Originalwerk nicht zugänglich ist, kann nach einer Quellenangabe in der Sekundärliteratur zitiert werden. Der Quellenhinweis in der Fußnote nennt zuerst die Originalquelle mit allen bibliographischen Angaben und dann mit dem Zusatz "Zit. nach ..." auch die Sekundärliteratur. Die Originalquelle wird im Gegensatz zur Sekundärliteratur nicht in das Literaturverzeichnis übernommen.

#### Beispiel:

"Werbung stellt eine, verkaufspolitischen Zwecken dienende, bewusste und zwangsfreie Einflussnahme auf Menschen mit Hilfe spezifischer Kommunikationsmittel dar."1)

#### Fußnote:

1) Behrens, G., Werbung, München 1976, S. 14. Zit. nach: Kirsch, J.; Müllerschön, B. (2003), S. 163.

#### <span id="page-11-0"></span>**3.5 Quellenangabe in Fußnoten**

Um den Fußnotenapparat klein zu halten, erfolgt die Quellenangabe zu wörtlichen oder sinngemäßen Zitaten im Textteil grundsätzlich als Kurzbeleg in der Fußnote am Blattende. Auf diese Fußnote ist im Text durch eine hochgestellte arabische Ziffer hinzuweisen.

Die Fußnoten sind einzeilig in Schriftgröße Arial 9 darzustellen und fortlaufend zu nummerieren. Der Kurzverweis auf das Quellenverzeichnis muss eindeutig sein, d.h. die Quellenangaben der Fußnoten müssen im Quellenverzeichnis nachvollziehbar sein. Zusätzlich müssen die Quellenangaben in den Fußnoten die konkrete Seitenangabe enthalten, auf die an der betreffenden Stelle Bezug genommen wird.

Der Kurzbeleg in der Fußnote ist wie folgt darzustellen:

Autor(in) mit abgekürzten Vornamen (Erscheinungsjahr), Seite(n).

Mehrere Namen werden durch ein Semikolon getrennt. Bei mehr als drei Verfassenden werden nur der erste Name und danach der Zusatz u.a. verwendet

Beispiele:

1) Oppermann, R. (2001), S. 17 f. 2) Vgl. Kirsch, J.; Müllerschön, B. (2003), S. 23. 3) Vgl. Rade, K. u.a. (2002), S. 35.

Mehrere verschiedene Arbeiten eines Verfassenden mit gleichem Erscheinungsjahr werden durch nachgestellte Kleinbuchstaben unterschieden, die auch im Literaturverzeichnis bei den betreffenden Quellen erscheinen.

Beispiele:

1) Vgl. Schuler, M. (2002a), S. 35. 2) Schuler, M. (2002b), S. 19 f.

Bei Hinweis auf verschiedene Quellen in einer Fußnote werden die einzelnen Quellen jeweils durch ein Semikolon abgetrennt. Zusätzliche erläuternde Hinweise sind möglich.

Bei Quellen ohne Angabe der Verfassenden ist mit dem Hinweis o.V. (ohne Verfassendenangabe) zu zitieren:

1) o.V. (Erscheinungsjahr), Seite(n).

Bei Quellen ohne Erscheinungsjahr ist der Hinweis o.J. (ohne Jahresangabe), ggf. mit unterscheidenden Kleinbuchstaben, zu verwenden: Autor(in) (o.J.), Seite(n).

Beispiele:

1) Vgl. o.V. (2002), S. 8. 2) Vgl. o.V. (o.J.a), S. 3. 3) o.V. (o.J.b), S. 9 ff.

Bei Internet-Quellenangaben, die prinzipiell nur selektiv Verwendung finden sollten (vgl. hierzu auch 4.4), gelten die gleichen Zitierregeln. Hierbei ist zu beachten, dass der Internetverweis nur für die Angabe des Publikationsortes steht.

An Stelle der Seitenangabe ist jedoch jeweils die Internet-Adresse mit ergänzender Datumsangabe zu notieren. In der Fußnote ist es ausreichend die Adresse der Hauptseite zu nennen (z.B.: [http://www.aerzteblatt.de/\). I](http://www.aerzteblatt.de/))m Literaturverzeichnis ist die komplette URL anzugeben(z.B.: [http://www.aerzteblatt.de/v4/archiv/artikel.asp?src=suche&p=qualit%E4t-](http://www.aerzteblatt.de/v4/archiv/artikel.asp?src=suche&p=qualit%E4t&id=67503)) [&id=67503\).](http://www.aerzteblatt.de/v4/archiv/artikel.asp?src=suche&p=qualit%E4t&id=67503))

Beispiele:

```
1) Vgl. Miers, D.; Hutton, G. (2003), http://enix.co.uk/electron.htm (Stand: 16.06.2003).
2) o.V. (2003), http://www.zaw.de (Stand: 21.07.2006).
3) o.V. (o.J.), http://www.gehe.de (Stand: 23.07.2006).
```
Wird eine Autorin oder Autor auf einer Seite mehrfach hintereinander zitiert, genügt es in der direkt darauffolgenden Angabe der Verweis "ebd." (ebenda) anstelle von Autor(in) und Jahr zu setzen, allerdings mit Angabe der richtigen Seitenzahl: ebd., S. 60.

# <span id="page-12-0"></span>**3.6 Quellenangabe bei Abbildungen, Tabellen undAnlagen**

Abbildungen und Tabellen müssen in einer Unterschrift abgekürzt und fortlaufend nummeriert und bezeichnet werden.

Abb.1: Vier-Ohren-Modell nach Schultz von Thun

Tab. 4: Life Expectancy Data by WHO Region, WHO, 2016.

Die Quellenangabe bei Abbildungen und Tabellen im Textteil oder Anlagen im Anhang erfolgt in Fußnoten. Die Fußnoten-Nummer befindet sich am Ende der Abbildungs-Benennung. Die Quellenangabe selbst erfolgt mit dem Zusatz**:**

- "Enthalten in: ...", wenn die Abbildung unverändert übernommen wurde.
- "In Anlehnung an: ...", wenn die Abbildung modifiziert wurde
- "Eigene Darstellung", bei ausschließlich von der Autorenschaft erstellten Abbildungen und Tabellen

Bezieht sich die eigene Darstellung auf Datenmaterial von Studien und Statistiken anderer Veröffentlichungen, so ist die Datenquelle anzugeben.

Die Quellenangabe selbst erfolgt in gleicher Form wie alle anderen Zitate in einer Fußnote

als Kurzbeleg.

Beispiel:

Abb. 14: XYZ...(Bezeichnung der Abbildung)<sup>1)</sup>

1) Enthalten in: Kirsch, J.; Müllerschön, B. (2003), S. 55 *(bei identischer Übernahme).*

2) In Anlehnung an: Oppermann, R. (2001), S. 189.

3) Eigene Darstellung.

4) Eigene Darstellung, Datenquelle statistisches Bundesamt (2009) , [www.destatis.de \(](http://www.destatis.de/)Stand 23.09.2009).

#### <span id="page-13-0"></span>**3.7 Erweiterter Gebrauch von Fußnoten**

Fußnoten dienen in erster Linie zur Kenntlichmachung der verwendeten Quellen. Darüber hinaus können Fußnoten von der Autorenschaft auch für weiterführende Hinweise genutzt werden. Dies gilt insbesondere für zusätzliche Ab- und Eingrenzungen, Detailerläuterungen, Definitionen etc., die den gedanklichen Fluss des eigentlichen Textes hemmen würden.

#### Beispiel 1:

Eines der zentralen Ziele des Marketing ist es, einen Markenartikel mit einem möglichst starken  $USP<sup>1</sup>$  auszustatten.<sup>2)</sup>

Fußnoten:

1) Unter einem USP (= unique selling proposition) versteht man ein exklusives Nutzenversprechen; vgl. Nieschlag, R.; Dichtl, E.; Hörschgen, H. (1994), S. 1081. 2) Vgl. Kirsch, J.; Müllerschön, B. (2001), S.123 f.

Beispiel 2:

Der Beitritt eines Handelsunternehmens in eine Einkaufskooperation kann sowohl absatzwirtschaftliche als auch kostenwirtschaftliche und machtpolitische Vorteile nach sich ziehen.<sup>1)</sup>

#### Fußnoten:

1) Auf die machtpolitische Fragestellung wird im Rahmen dieser Untersuchung nicht näher eingegangen, da diese eine eigenständige Thematik darstellt.

#### <span id="page-13-1"></span>**4 Quellenverzeichnisse**

#### <span id="page-13-2"></span>**4.1 Allgemeines**

Alle Quellen, auf die im Textteil der Arbeit oder im Anhang Bezug genommen wird, werden in einem entsprechenden Verzeichnis aufgeführt. Eine Ausnahme bildet die Zitation von

15

Gesetzestexten. Diese sind lediglich im Fußnotenapparat aufzuführen, nicht jedoch in einem der Quellenverzeichnisse.

Dokumente, die nicht im Textteil oder im Anhang erscheinen, gehören nicht in Quellenverzeichnisse.

Zwischen folgenden Verzeichnissen ist zu unterscheiden:

- Literaturverzeichnis (Monographien; Dissertationen, Habilitationen; Schriftenreihen; Aufsätze aus Fachzeitschriften und Sammelbänden; Lexika)
- Verzeichnis Gerichtsentscheidungen (bei Bedarf)
- Verzeichnis Unternehmensquellen (firmeninternen Quellen, die als Literatur oder im Intranet zur Verfügung stehen) (bei Bedarf)
- Gesprächsverzeichnis (bei Untersuchungen, die auf persönlich und telefonisch geführte Gespräche mit externen Fachexperten basieren) (bei Bedarf)

Die Anforderungen an das Literaturverzeichnis:

- Richtigkeit (fehlerfreie Angaben),
- Vollständigkeit (alle Angaben, die zur Wiederauffindung benötigt werden),
- Formale Einheitlichkeit (Beibehalten eines bestimmten Schemas),
- Übersichtlichkeit (Nennung der Autorenschaft in alphabetischer Reihenfolge ihres Familiennamens)

Während ein Literaturverzeichnis immer erforderlich ist, sind die anderen Verzeichnisse bei Bedarf anzulegen. Diese vier Verzeichnisse werden nicht weiter untergliedert und sind im Anschluss an den Anhang in der oben genannten Reihenfolgeanzuordnen.

# <span id="page-14-0"></span>**4.2 Grundlegende Hinweise zum Anlegen vonQuellenverzeichnissen**

Der Zeilenabstand in den Quellenverzeichnissen ist einzeilig. Zwischen den einzelnen Angaben ist jeweils eine Leerzeile einzufügen.

Alle Quellenangaben erfolgen ohne Untergruppen in alphabetischer Ordnung nach dem Nachnamen des erstgenannten Verfassenden. Vornamen der Verfassenden werden jeweils mit dem ersten Buchstaben abgekürzt. Akademische Titel werden nicht angegeben.

Bei Sammelbänden (Herausgeberwerken) werden Herausgeber mit dem nachgestellten Zusatz Hrsg. in Klammern angegeben. Die alphabetische Ordnung erfolgt dabei nach dem Nachnamen des erstgenannten Herausgebers. Herausgeberwerke erscheinen im Quellenverzeichnis nur in Verbindung mit dem jeweils daraus zitierten Beitrag. Sie werden nicht noch einmal separat aufgeführt (siehe auch 4.3: Beispiele für Beiträge in Sammelbänden).

Es sind zu jeder Quelle jeweils alle Autorinnen und Autoren oder Herausgeber aufzuführen. Die Abgrenzung der Namen erfolgt durch Semikolon.

Bei Quellen ohne Verfassendenangabe beginnt die Quellenangabe mit dem Hinweis o.V. (ohne Verfassendenangabe).

Nach dem letztgenannten Verfassenden oder Herausgeber steht das in Klammern gesetzte Erscheinungsjahr der Quelle.

Bei Quellen ohne Erscheinungsjahr ist der Hinweis o.J. (ohne Jahresangabe) zu verwenden.

Mehrere verschiedene Arbeiten einer Autorin oder eines Autors mit dem gleichen Erscheinungsjahr werden durch Kleinbuchstaben direkt hinter dem Erscheinungsjahr unterschieden. Die Kleinbuchstaben sind in gleicher Form auch in die Fußnoten des Textteils zu übernehmen. Im Anschluss an das Erscheinungsjahr wird ein Doppelpunkt gesetzt, der auf den Titel der Veröffentlichung überleitet.

Nach den Angaben zur Autorenschaft und dem Erscheinungsjahr wird der gesamte Titel angegeben. Zwischen Haupt- und Untertitel sowie nach der Titelangabe insgesamt wird jeweils ein Satzpunkt gesetzt. Alle nachfolgenden Angaben werden durch Kommas abgetrennt. Bei Quellen ohne Ortsangabe erfolgt der Hinweis "o.O." (ohne Ortsangabe). Ausgenommen davon sind Internetquellen. Bei mehreren Erscheinungsorten wird der in der Literaturquelle zuerst genannte Ort im Literaturverzeichnis aufgeführt und um den Zusatz "u.a." (und andere) ergänzt.

Verlag und ISBN-Nummer werden im Literaturverzeichnis nicht angegeben.

Am Ende jeder Quellenangabe steht ein Satzpunkt.

Die Zitierweise, d.h. der Umfang und die Reihenfolge der Nennung der erforderlichen Quellendaten ist je nachdem, welche Art von Quellen verwendet wird, unterschiedlich. Im Folgenden sind Zitierbeispiele für die verschiedenen Quellenarten aufgeführt.

# <span id="page-15-0"></span>**4.3 Zitierbeispiele für Fachliteratur**

Zu dieser Quellenart zählen:

- Monographien,
- Dissertationen,
- Habilitationen,
- Schriftenreihen,
- Aufsätze in Fachzeitschriften,
- Beiträge in Sammel- undNachschlagewerken,
- Lexika,
- (Forschungs-) Berichte und Studien.

# **Monographien / Dissertationen / Habilitationen / Schriftenreihen:**

#### Angabe in der Fußnote:

Vgl. Nachname, V.orname (ggf. Hrsg.) (Jahr), S. XX.

#### Beispiel:

1) Vgl. Kirsch, J.; Müllerschön, B. (2009), S. 15.

#### Angabe im Literaturverzeichnis:

**Nachname, V.**orname **(ggf. Hrsg.) (Jahr):** Titel der Arbeit. Ggf. Untertitel. Ggf. Dissertation, ggf. Habilitation, ggf. Schriftenreihe, Band, ggf. Auflage, Erscheinungsort.

#### Erläuterungen:

- Herausgeber mit dem Hinweis "Hrsg." in Klammern.
- Falls es sich um eine Dissertation / Habilitation handelt, wird nach dem Titel, ggf. Untertitel der Zusatz "Diss." / "Habil." hinzugefügt.
- Falls die Monographie in einer Schriftenreihe veröffentlicht wurde (häufig bei Dissertationen der Fall), wird die Schriftenreihe ergänzt.
- Nummer des Bandes nur bei mehrbändigen Werken.
- Die Auflage (+ ggf. Zusätze wie "völlig neubearb.") nur, wenn nicht 1. Auflage.

#### Beispiele:

**Brealey, R.A.; Myers, S.C. (2000):** Principles of Corporate Finance. 6. Aufl., Boston u.a.

**Hahn, D.; Taylor, B. (Hrsg.) (1986):** Strategische Unternehmensplanung. Stand und Entwicklungstendenzen. 4. Aufl., Heidelberg u.a.

**Kirsch, J.; Müllerschön, B. (2001):** Marketing kompakt. 4. Aufl., Sternenfels.

**Krauer, V. (2011):** Verhaltenswissenschaftliche Analyse strategischer Entscheidungsprozesse. Diss, Schriftenreihe zur Unternehmensplanung, Band 86, Frankfurt a.M. u.a.

**Scharf, A.; Schubert, B. (2001a):** Marketing. Einführung in Theorie und Praxis. 3. Aufl., Stuttgart.

**Weißbacher, R. (2006):** Nachfragerbündelungen als Marketinginstrument. Diss., Businessto-Business-Marketing, Wiesbaden.

# **Aufsätze in Fachzeitschriften:**

Grundsätzlich sollte in wissenschaftlichen Arbeiten der Status quo der aktuellen Wissenschaft dargestellt werden. Dieser wird häufig in Fachzeitschriften publiziert. Daher sind Verweise auf Artikel in Fachzeitschriften unerlässlich für das Anfertigen von

wissenschaftlichen Arbeiten.

Angabe in der Fußnote:

1) Vgl. Nachname, V.orname (Jahr), S. XX.

Beispiel:

1) Vgl. Duffie, D. (1999), S. 75 f.

#### Angabe im Literaturverzeichnis:

**Nachname, V.**orname **(Jahr):** Aufsatztitel. Ggf. Untertitel. In: Zeitschriftentitel, Jahrgang (Jahr), Heftnummer, Seite(n).

Erläuterungen:

- Zwischen Jahrgang und (in Klammern gesetzter) Jahresausgabe steht kein Komma.
- Seitenangabe des gesamten Aufsatzes (bei mehrseitigen Aufsätzen) immer in der Form:

"S. XX-YY" (S. = Seiten*)*.

Beispiele:

**Duffie, D. (1999):** Credit Swap Valuation. In: Financial Analysts Journal, Vol. 55 (1999), Nr. 1, S. 73-87.

**Eichhorn, S. (1991a):** Krankenhausmanagement. Führungsaufgaben und Leitungsorganisation. In: führen & wirtschaften, 8. Jg. (1991), Heft 4, S. 244-250.

**Eichhorn, S. (1991b):** Krankenhausmanagement. Gegenwärtige Situation und Perspektiven. In: Die Betriebswirtschaft, 51. Jg. (1991), Heft 4, S. 455-465.

#### **Aufsätze in Zeitungen:**

Angabe in der Fußnote:

1) Vgl. Nachname, V.orname (Jahr), S. XX.

Beispiel:

1) Vgl. Darendorf, R. (1975), S. 9.

Angabe im Literaturverzeichnis:

**Nachname, V.**orname **(Jahr):** Überschrift/Titel des Artikels, ggf. Untertitel. In: Zeitung, Nr. vom Tag.Monat.Jahr, Seite(n).

Erläuterungen:

- "o.V." = ohne Verfassendenangabe, wenn kein erkennbarer Verfasser.
- Datum der Zeitungsausgabe immer vollständig (TT.MM.JJ); dabei kann der Monateine Zahl oder ausgeschrieben sein (Beibehaltung der einmal gewählten Form ist zwingend).

• Bei Zeitungsartikeln über mehrere Seiten erfolgt die Seitenangabe in der Form: "S.XX-YY".

#### Beispiele:

**Dahrendorf, R. (1975):** Sollen die Briten von uns lernen? In: Die Zeit, Nr. 39 vom 19.09.1975, S. 9.

#### Angabe in der Fußnote:

o.V. (1991): Bergleute bangen um ihre Arbeit. In: Badische Zeitung, Nr. 136 vom 15. Juni 1991, S. 10.

#### **Beiträge in Sammel- und Nachschlagewerken:**

Sammel- und Nachschlagewerke sind Werke mit Beiträgen mehrerer Autorinnen oder Autoren im Gegensatz zu Schriftenreihen (Reihe von Werken, die zu einem Thema in einer Reihe eines Verlages veröffentlicht werden).

#### Angabe in der Fußnote:

1) Vgl. Nachname, V.orname (Jahr), S. XX.

#### Beispiel:

 $<sup>1)</sup>$  Vgl. Hoffmann, F. (1980).</sup>  $^{2)}$  Vgl. Wall, E.A.; Berry, L.L. (2001), S. 521 ff.

#### Angabe im Literaturverzeichnis:

**Nachname, V.**orname **(Jahr):** Titel bzw. Stichwort. Ggf. Untertitel. In: Nachname, V.orname (Hrsg.): Titel des Sammelwerkes. Ggf. Untertitel. Ggf. Schriftenreihe, Band, Auflage, Erscheinungsort Erscheinungsjahr, Seite(n) bzw. Spalte(n).

#### Erläuterungen:

- Der Kurzbeleg bezieht sich grundsätzlich auf den Verfasser, nicht auf die Herausgeber
- Nummer des Bandes nur bei mehrbändigen Sammelwerken.
- Nummer der Auflage nur, wenn nicht 1. Auflage.
- Seiten- bzw. Spaltenangabe des gesamten Beitrages (bei mehrseitigen Beiträgen) immer in der Form: "S. XX-YY" bzw. "Sp. XX-YY" *(S. = Seiten; Sp. = Spalten)*.

#### Beispiele:

**Hoffmann, F. (1980):** Organisation. In: Grochla, E. (Hrsg.): Handwörterbuch der Organisation. 2. völlig neu gest. Aufl., Stuttgart 1980, Sp. 1425-1431.

**Wall, E.A.; Berry, L.L. (2001):** Designing the Service Factory for Customers and Employees. In: Bruhn, M.; Stauss, B. (Hrsg.): Dienstleistungsmanagement Jahrbuch 2001. Interaktionen im Dienstleistungsbereich. Wiesbaden 2001, S. 521-531.

#### **Lexika:**

Angabe in der Fußnote:

**1)** Vgl. Lexikon (Jahr), s.v. Stichwort.

#### Beispiel:

1) Vgl. Gablers Wirtschafts-Lexikon (2009), s.v. Marketing.

#### Angabe im Literaturverzeichnis:

**Lexikon (Jahr):** s.v. Stichwort, Auflage, Erscheinungsort Erscheinungsjahr.

#### Erläuterungen:

- s. v. steht für *sub voce* und bedeutet "unter dem Stichwort".
- Werden mehrere Stichworte aus demselben Lexikon zitiert, können diese getrennt durch Semikolon – in einer Quelle zusammengefasstwerden.

Beispiel:

**Gablers Wirtschafts-Lexikon (2009):** s.v. Marketing, 17. Aufl., München.

#### **Berichte und Studien:**

Angabe in der Fußnote:

1) Vgl. Nachname, V.orname/Institut (Datum oder Jahr), S. XX.

#### Beispiel:

1) Vgl. PricewaterhouseCoopers (2010), S.26.

Angabe im Literaturverzeichnis:

**Institut/Autor(in)/Herausgeber(innen) (Jahr des Erscheinens):** Überschrift/ Titel des Berichts oder der Studie. Ggf. Untertitel, Erscheinungsort.

#### Beispiel:

**PricewaterhouseCoopers (2010):** German Entertainment and Media Outlook: 2010–2014. Die Entwicklung des deutschen Unterhaltungs- und Medienmarktes, Frankfurt amMain.

Sonstige Quellen sind in das Quellenverzeichnis aufzunehmen. Die o.g. Angaben gelten sinngemäß.

Eigene Vorlesungsunterlagen oder Skripte von Dozierenden gelten für wissenschaftliche Arbeiten als nicht zitierfähig und fallen somit nicht unter die sonstigen Quellen.

# <span id="page-20-0"></span>**4.4 Zitierbeispiele für Veröffentlichungen aus dem Internet**

Im Textteil oder im Anhang zitierte Internet-Veröffentlichungen sind ins Quellenverzeichnis zu integrieren.

#### Angabe in der Fußnote:

**1)** Vgl. Nachname, V.orname (Jahr), Internet-Adresse (nur der Hauptseite) (Stand: Datum des Abrufs).

#### Beispiel:

1) Vgl. Miers, D.; Hutton, G. (2003), [http://www.enix.co.uk/electron.htm \(](http://www.enix.co.uk/electron.htm)Stand: 20.10.2006). <sup>2)</sup> Vgl. o.V. (2011), [http://www.dhbw-stuttgart.de \(](http://www.dhbw-stuttgart.de/)Stand: 04.12.2012).

#### Angabe im Literaturverzeichnis:

**Nachname, V.**orname **(Jahr):** Titel/Thema der Internet-Seite/-Quelle, Internetadresse (Stand: Tag.Monat.Jahr), ggf. Seite(n).

#### Erläuterungen:

- Mit Internet-Adresse wird im Allgemeinen eine Web-Seite (URL-Adresse) oder ein Web-Dokument (http-Adresse für pdf-, doc-, …-Dokument) angegeben.
- Autor(in) und Erscheinungsjahr sind oft am Ende einer Web-Seite zu finden; (bei fehlendem Autor(in)/Erscheinungsjahr: "o.V."/"o.J.").
- Sollte das Datum der Veröffentlichung bzw. der letzten Aktualisierung der Quelle nicht auf der zitierten Internet-Seite angezeigt werden, wird diese Angabe nicht weggelassen, sondern durch den Hinweis "o.J." (d. h. ohne Jahr) ersetzt.

#### Beispiele:

#### Angabe im Literaturverzeichnis:

**Miers, D.; Hutton, G. (2003):** The Strategic Challenges of Electronic Commerce[,](http://www.enix.co.uk/electron.htm) [http://www.enix.co.uk/electron.htm \(](http://www.enix.co.uk/electron.htm)Stand: 20.10.2006).

#### Angabe in der Fußnote:

1) o.V. (o.J.): Homepage der DHBW Stuttgart, [http://www.dhbw-stuttgart.de \(](http://www.dhbw-stuttgart.de/)Stand: 04.10.2012).

1) o.V. (2011): Studien- und Ausbildungsvertrage, Studienbereich Wirtschaft, http://www.dhbwstuttgart.de/fileadmin/dateien/Vertraege/DHBW\_Vertrag\_Wirtschaft.pdf (Stand: 04.12.2012).

#### <span id="page-20-1"></span>**4.5 Zitierbeispiele für juristische Veröffentlichungen undGesetzestexte**

Eine Ausnahme bildet die Zitation von Gesetzestexten im Literaturverzeichnis. Im Gegensatz zu Kommentaren zu Gesetzen, Gerichtsentscheidungen sowie Verwaltungsanweisungen sind Gesetzestexte nicht in das Literaturverzeichnis bzw. in gesonderte Verzeichnisse aufzunehmen.

Gerichtsurteile und Gerichtsbeschlüsse sind grundsätzlich nicht als Kurzbeleg zu zitieren,

sondern in Form des speziellen Vollbelegs.

Gesetzes-Kommentare werden dabei sinngemäß wie selbstständige Bücher und Schriften zitiert und im Literaturverzeichnis aufgeführt. Gerichtsentscheidungen und Verwaltungsanweisungen sind jeweils in einem gesonderten Verzeichnis anzugeben (Verzeichnis der Gerichtsentscheidungen). Dabei sind dieselben Angaben zu machen wie bei der Zitation im Textteil in Form des speziellen Vollbelegs.

# **Gesetze**

Es ist grundsätzlich die aktuelle Fassung des Gesetzes zu verwenden. Ältere Fassungen des Gesetzes bzw. Normen sind durch einen Zusatz (a.F.: alte Fassung) kenntlich zu machen. Normen sind in der Regel wie folgt abzukürzen: Absätze durch römische Zahlen, Sätze durch arabische Zahlen.

**Beispiel**: § 433 I 1 BGB (Pflichten des Verkäufers).

## **Gerichtsurteile und –beschlüsse:**

**Gericht und Art der Entscheidung vom Tag. Monat. Jahr,** Urteilsnummer und/oder Aktenzeichen, Publikationstitel und Erscheinungsjahr, Seite(n).

Beispiel für Gerichtsentscheidungen:

**BFH-Urteil** vom 17.10.2001, VII R 34/86, BStBl 2001 II, S. 123.

Beispiel für Verwaltungsanweisungen:

**Bundesminister der Finanzen:** Schreiben vom 11.07.1974, IV C l – S 1340-32/74, BStBl 74I, S. 442-492.

# <span id="page-21-0"></span>**4.6 Zitieren von Unternehmensquellen**

Oftmals basieren Informationen auf firmeninternen Quellen. Firmeninterne Quellen werden wie Quellen der Fachliteratur zitiert. Für firmenbezogene Quellen und Intranet gelten die o.g. Zitierangaben sinngemäß.

#### Angabe in der Fußnote:

1) Vgl. Nachname, V.orname (Jahr), S. XX.

Intranet:

1) Vgl. Nachname, V.orname (Jahr), Domain (Stand: Datum des Abrufs).

Beispiel:

1) Vgl. Gawantka, A. (2011), S. 15.

#### Beispiel Intranet:

1) Vgl. o.V. (2011), https://intranet.ger.siemens.de (Stand: 21.07.2011).

Angabe im Literaturverzeichnis:

Firmenbezogene Literatur:

**Nachname, V.**orname **(ggf. Hrsg.) (Jahr):** Titel der Arbeit. Ggf. Untertitel. Zusatzinformation zur Firmenunterlage, Erscheinungsort.

Beispiel:

1) o.V. (2002): Siemens – Erfolgsbilanz. Siemens-Berater-Brief Januar 2002, München.

Intranet:

**Nachname, V**.orname **(Jahr):** Titel/Thema der Internet-Seite/-Quelle. Zusatzinformation zum Intranetbeitrag, komplette URL (Stand: Datum des Abrufs).

#### Beispiel:

<span id="page-22-0"></span>o.V. (2011): Duale Ausbildung bei Siemens. Informationsbroschüre für Abiturienten, https://intranet.ger.siemens.de/komplette\_Seite\_angeben.pdf (Stand: 21.07.2011).

## **4.7 Zitierbeispiele für Expertengespräche**

Für Gespräche mit Fachexperten ist ein gesondertes Gesprächsverzeichnis anzulegen. Dieses bildet den Abschluss der Quellenverzeichnisse.

Anzugeben sind der Name, die Funktion und das Unternehmen mit Angabe der Rechtsform und des Sitzes des Gesprächspartners, sowie der Tag und (bei Face-to-Face-Gesprächen) der Ort des Zusammentreffens. Weiterhin ist anzugeben, ob es sich um ein persönliches oder telefonisches Gespräch gehandelt hat.

Beispiele:

**Meixner, B. (2016):** Bereichsleiter Marketing International, H. Bahlsens Keksfabrik KG, Hannover, persönliches Gespräch am 20. August 2016, Stuttgart.

**Urrutia, M. (2016):** Leiterin Human Ressources, ZARA Deutschland GmbH, Hamburg, telefonisches Gespräch am 21. August 2016.

# <span id="page-22-1"></span>**5 Besondere Richtlinien und Hinweise für die Bachelorarbeit**

Für die Anfertigung einer Bachelorarbeit sind zusätzlich zu den Ausführungen der Abschnitte 1 – 4 die folgenden Hinweise zu beachten:

Der Umfang (inhaltliche Teil) einer Bachelorarbeit richtet sich nach den entsprechenden Vorgaben der geltenden Studien- und Prüfungsordnung. Nicht

genehmigte Abweichungen können zu einem Notenabschlag führen.

Nach dem Deckblatt ist ein Abstract in deutscher und englischer Sprache einzufügen, der dem folgenden Muster entspricht (siehe Formatvorlage):

**ABSTRACT** (nur relevant für Bachelorarbeit)

**Deutsch** (max. 600 Wörter, anonymisiert in Bezug auf den Dualen Partner) Hintergrund / Ziele / Methode / Ergebnisse / Diskussion

Gemäß den Richtlinien guter wissenschaftlicher Praxis ist bei empirischen Arbeiten neben den aufgeführten Exemplaren ein Datenordner zu Archivierungszwecken einzureichen. Dieser enthält die originären Erhebungsdaten, alle statistischen Auswertung (z.B. Datenblätter und Reports aus SPSS), Transkribierungen von Interviews, Inhaltsanalysen o.ä. in geordneter Form.

# <span id="page-24-0"></span>**Anhang**

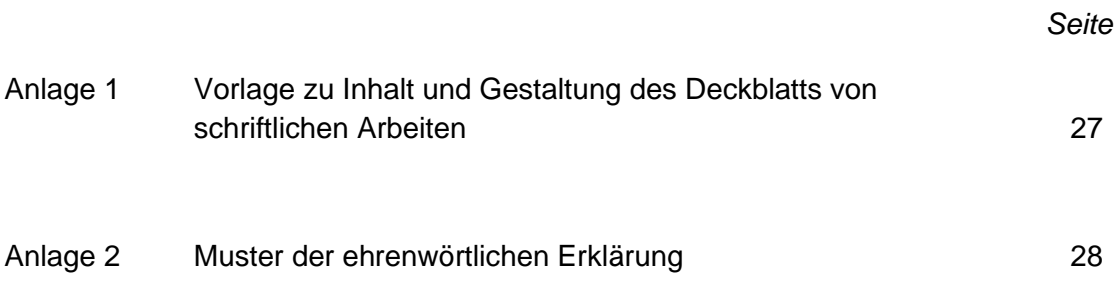

# **Anlage 1 Vorlage zu Inhalt und Gestaltung des Deckblattes (sieheFormatvorlage)**

# **Thema der Arbeit**

## SEMINARARBEIT o. PROJEKTARBEIT o. BACHELORARBEIT

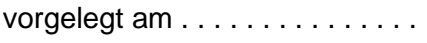

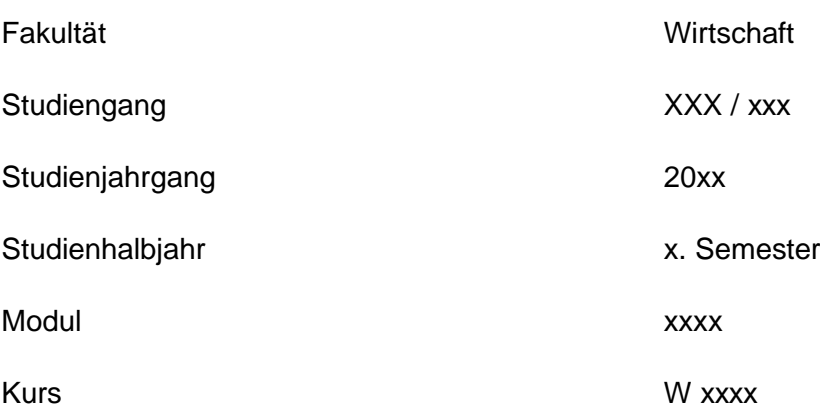

von

# *Vor- und Zuname der Kandidatin/des Kandidaten*

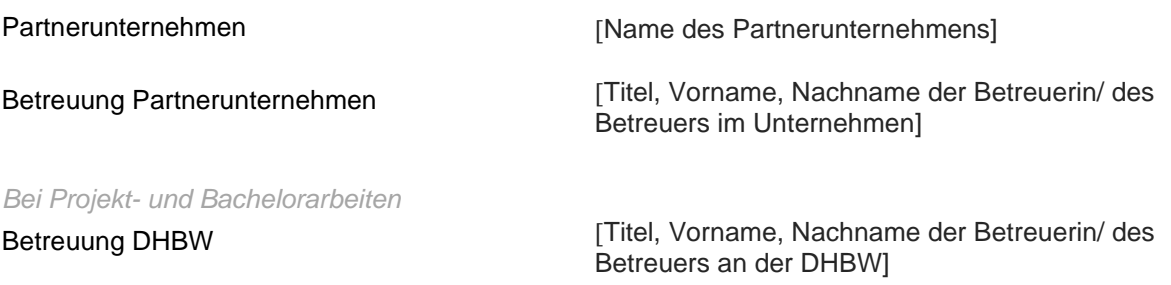

#### **Anlage 2 Muster der ehrenwörtlichen Erklärung (siehe Formatvorlage)**

#### **Ehrenwörtliche Erklärung**

Ich versichere hiermit, dass ich meine Bachelorarbeit (bzw. Projektarbeit oder Seminararbeit) mit dem Thema: *Kochsalzzufuhr für Schwangere mit Hypertonie*  selbstständig verfasst und keine anderen als die angegebenen Quellen und Hilfsmittel benutzt habe. Ich versichere zudem, dass die eingereichte elektronische Fassung mit der gedruckten Fassung übereinstimmt.

(Ort, Datum) (Unterschrift)

#### <span id="page-27-0"></span>**Weiterführende Literatur zum wissenschaftlichen Arbeiten**

Als weiterführende und vertiefende Literatur zum wissenschaftlichen Arbeiten wird empfohlen:

**Balzert, H.; Schäfer, Ch.; Schröder, M.; Kern, U. (2008):** Wissenschaftliches Arbeiten. Wissenschaft, Quellen, Artefakte, Organisation, Präsentation. Herdecke; Witten.

**Bänsch, A. (2003):** Wissenschaftliches Arbeiten. Seminar- und Diplomarbeiten. 8. Aufl. München.

**Corsten, H.; Deppe, J. (2002):** Technik des wissenschaftlichen Arbeitens. 2. Aufl. München.

**Esselborn-Krumbiegel, H. (2007):** Von der Idee zum Text. Eine Anleitung zum wissenschaftlichen Arbeiten. 5. Aufl. Wien.

**Franck, N.; Stary, J. (2011):** Die Technik wissenschaftlichen Arbeitens. 16. Aufl. Paderborn.

**Kleibel, V.; Mayer, H**. (2011): Literaturrecherche für Gesundheitsberufe. 2. Aufl. Wien.

**Kornmeier, M. (2007):** Wissenschaftstheorie und wissenschaftliches Arbeiten. Heidelberg.

**Kornmeier, M. (2016):** Wissenschaftlich schreiben leicht gemacht. 7. Aufl. Köln.

**Mayer, Hanna. (2015)**: Pflegeforschung anwenden. Elemente und Basiswissen für das Studium. 4. Aufl. Wien.

**Panfil, E.-M. (Hrsg.):** (2013) Wissenschaftliches Arbeiten in der Pflege. Lehr- und Arbeitsbuch für Pflegende. 2. Aufl. Bern.

**Rau, H. (2016):** Der ,Writing Code': Bessere Abschlussarbeiten in kürzerer Zeit. Baden-Baden.

**Scheuermann, U. (2016):** Schreibdenken. Schreiben als Denk- und Lernwerkzeug nutzen und vermitteln. 3. Aufl. Opladen.

**Theisen, M.R. (2011):** Wissenschaftliches Arbeiten. Technik – Methodik – Form. München.